# **Repository Function SET**

## Description

Method for writing the entry in **SYSREPOS** (the master repository table) for the entity.

### **Syntax**

object = **Repository**(**"SET"**, entID, param1)

## **Parameters**

The **SET** method has the following parameters.

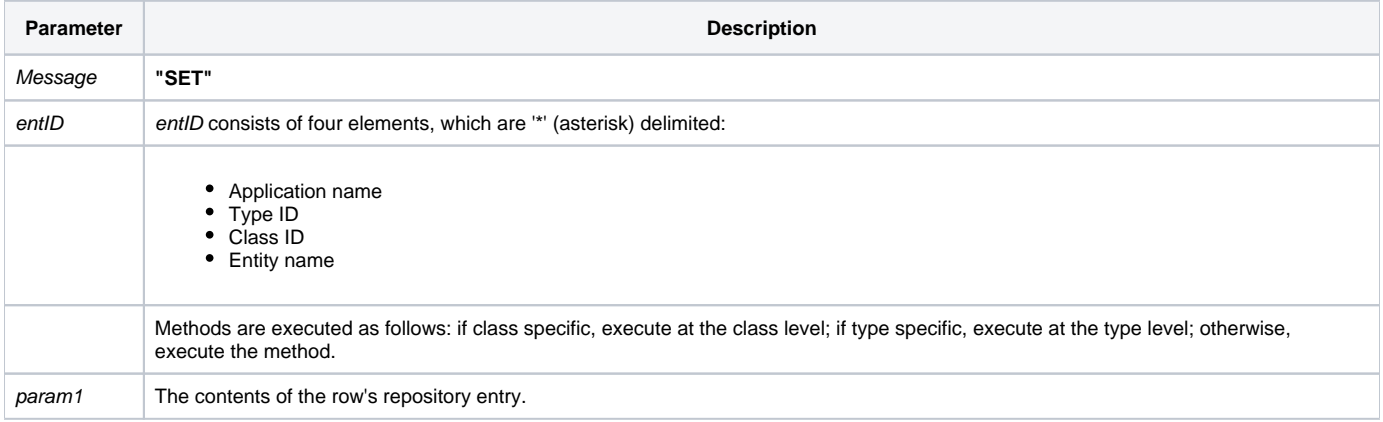

#### **Returns**

null

**Note: Always call the [Get\\_Status function](https://wiki.srpcs.com/display/Commands/Get_Status+Function) after calling Repository.**

#### See also

[Repository\(\) function](https://wiki.srpcs.com/display/Commands/Repository+Function), [GET Method,](https://wiki.srpcs.com/display/Commands/Repository+Function+GET) [Get\\_Repos\\_Entities\(\).](https://wiki.srpcs.com/display/Commands/Get_Repos_Entities+Function)

### Example

```
/* Change the author of the CENTERWINDOW stored procedure executable by reading the repository record and 
setting the
   appropriate field. */
Declare Function Repository, Get_Status
$insert sysrepos_col_equates
AppID = @APPID<1> ;* current application
TypeID = "STPROCEXE" ;* OpenInsight stored procedure executables
ClassID = "" ;* Not Applicable
Stored_Proc_Name = 'CENTERWINDOW'
entid = AppID : '*' : TypeID : '*' : ClassID : '*' : Stored_Proc_Name
result = Repository("GET", entid)
* result now contains the entry in SYSREPOS corresponding to the CENTERWINDOW stored procedure
If Get_Status(ErrCode) then
  call msg(@window, 'Error Message returned: ' : ErrCode)
end
result<SYSREP_AUTHOR$> = 'Ira Krakow'
result = Repository("SET", entid, result)
/* respository row is written with changed author. Result is null. Need to check for errors. */
If Get_Status(ErrCode) then
  call msg(@window, 'Error Message returned: ' : ErrCode)
end
```